# Log work action

## Log work to the issue currently being processed.

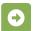

# Log work configuration

Below you will find a detailed description of each parameter needed to configure the action.

#### Worklog author

Select the author for the worklog. It can be chosen from one of the following options:

- User from a Jira system field e.g. assignee, creator, project lead etc.
- Current user the current user will log time.
- Selected user select a Jira user.

#### Remaining estimate adjustment

Select the way the issue's remaining estimate will be adjusted. It can be chosen from the following options:

- Auto adjustment the remaining estimate will be adjusted according to the logged time.
- Retain the remaining estimate the remaining estimate will not be adjusted.

#### Time to be logged

Define the number of minutes to be logged.

Use a parser expression to retrieve the value from other fields.

## Starting date-time

Define the starting time for the work log entry.

In case no expression is entered, the current date-time will be used.

# Work description

Define the comment that should be added to the work log.

# **Additional options**

### Enable email notifications

Choose whether an email notification should be sent according to the applicable notification scheme or not.